## **GeneGnome XRQ Chemiluminescence Image Capture - Quick Guide**

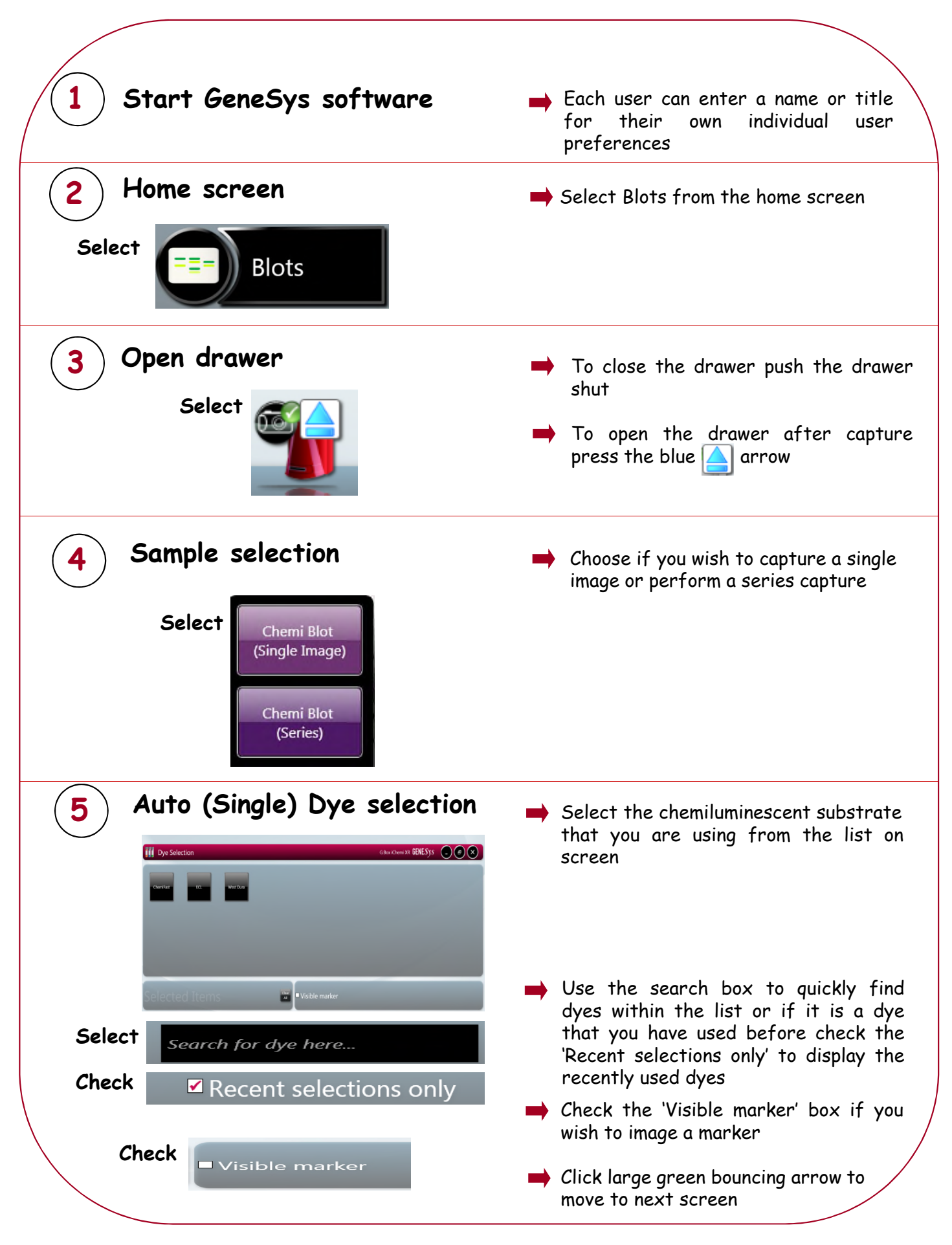

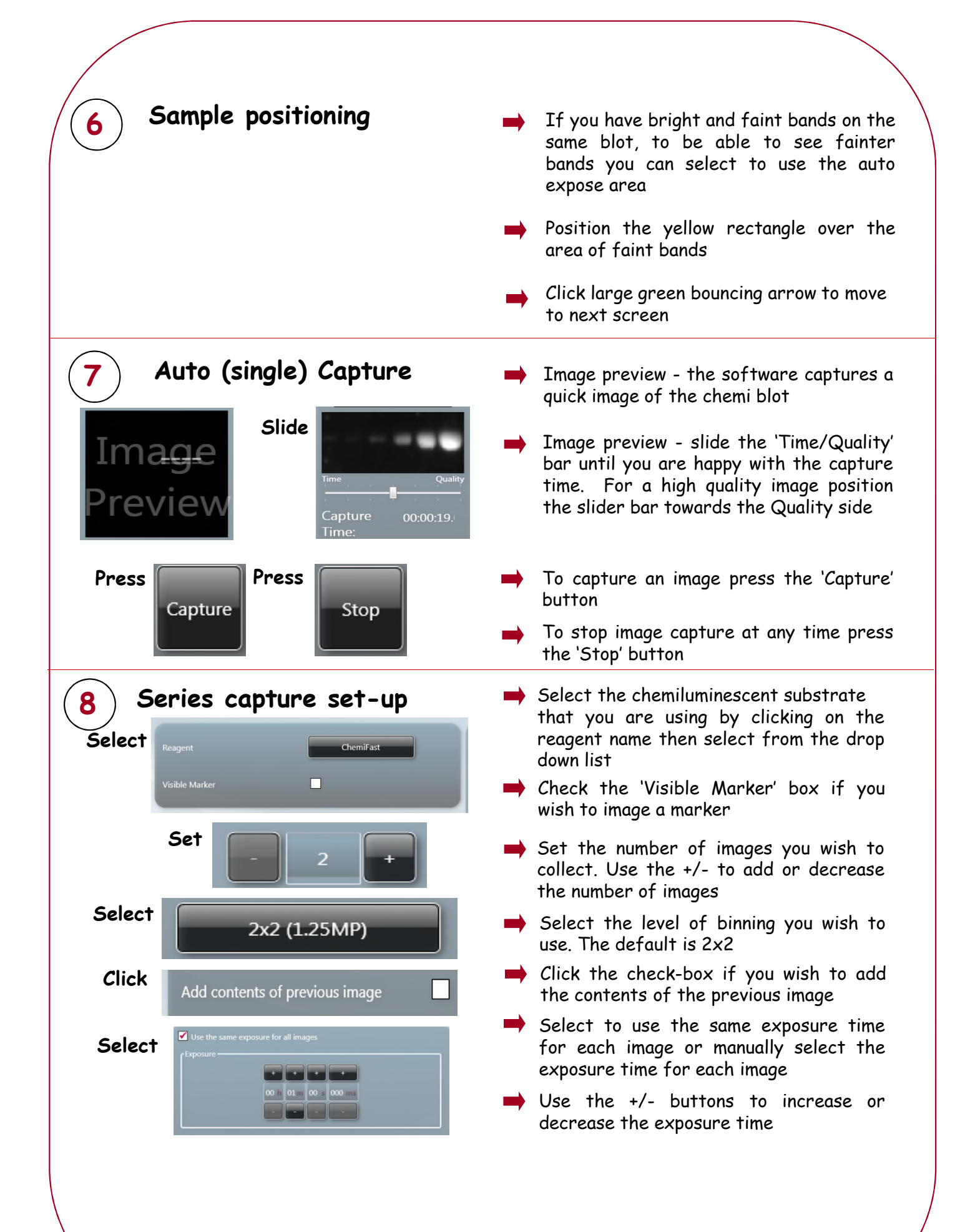

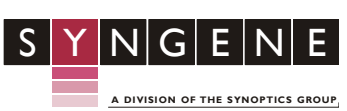

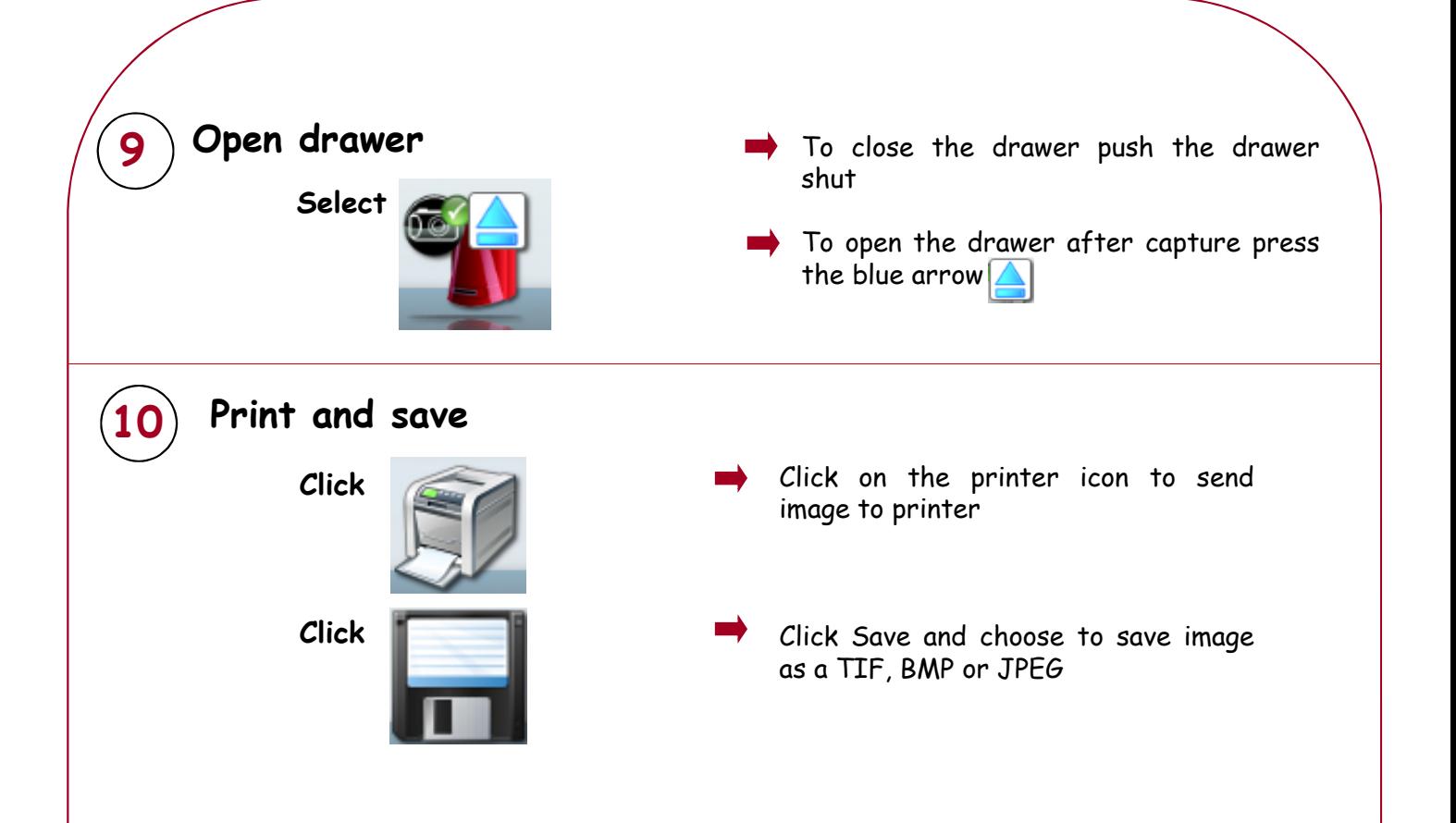

CONTACT SYNGENE: EUROPE: USA:<br>Tel: +44 (0)1223 727123 Tel: {

Tel: 800 686 4407/301 662 2863 Email: support@syngene.com Email: [support@syngene.com](mailto:support@syngene.com)

**[www.syngene.com](http://www.syngene.com/)**

**GGXRQCIC0216**